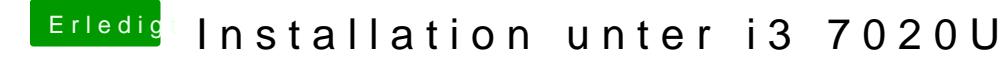

Beitrag von daniel29001 vom 12. April 2020, 16:01

## [OSX-Einste](https://www.hackintosh-forum.de/user/53489-osx-einsteiger/)iger

Er bootet zwar , zeigt mir aber dann folgendes an: